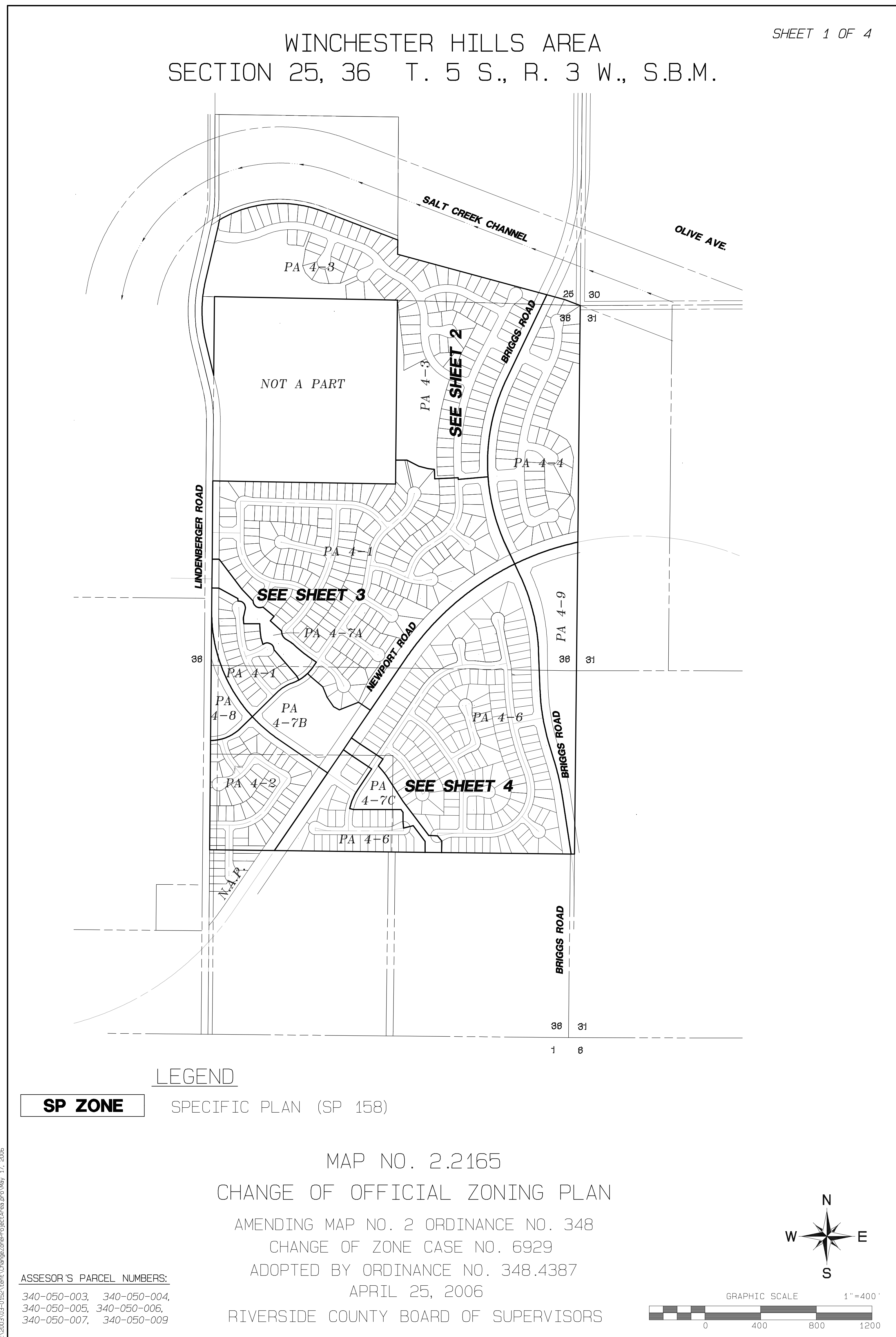

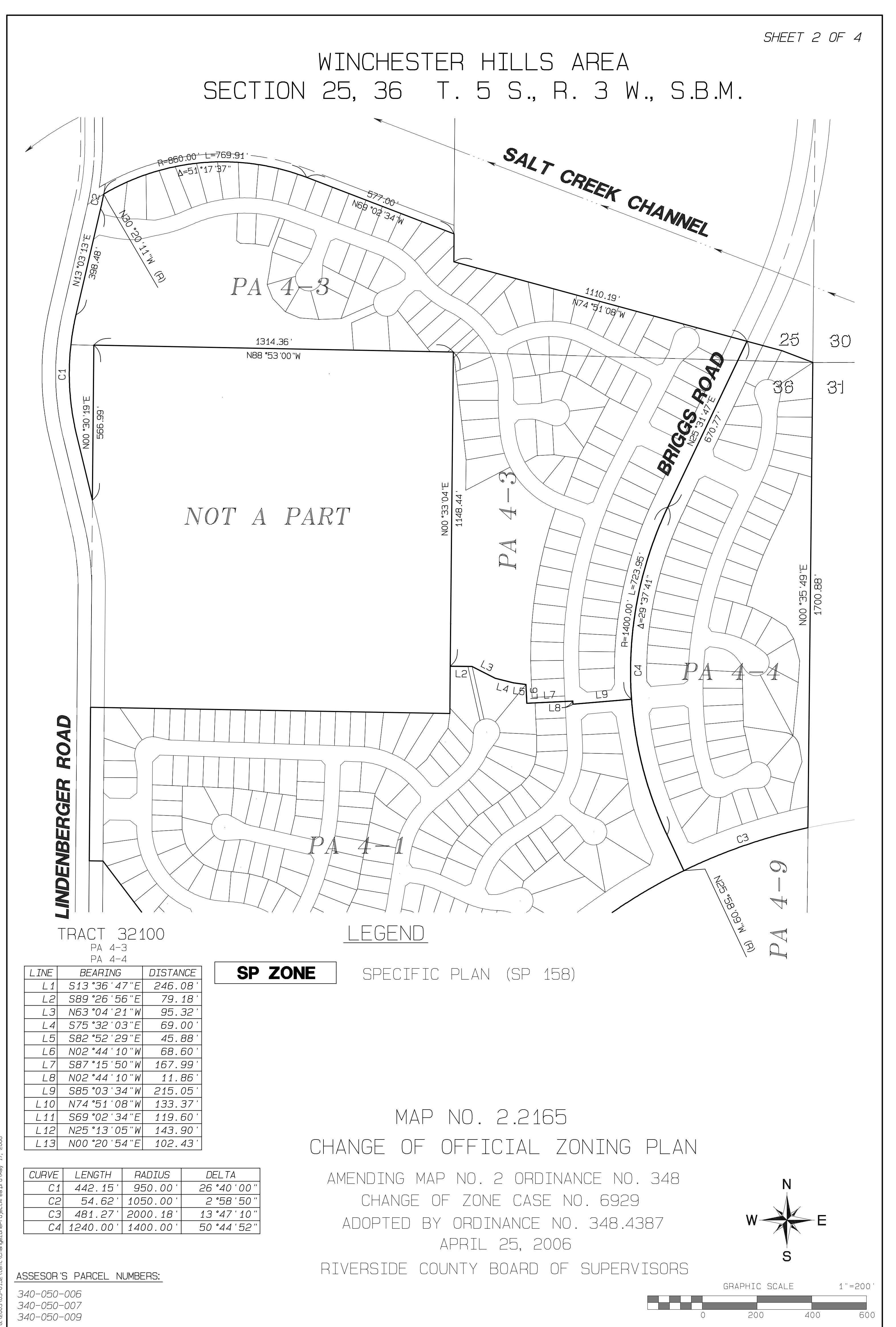

17, 2006 VeW\o-

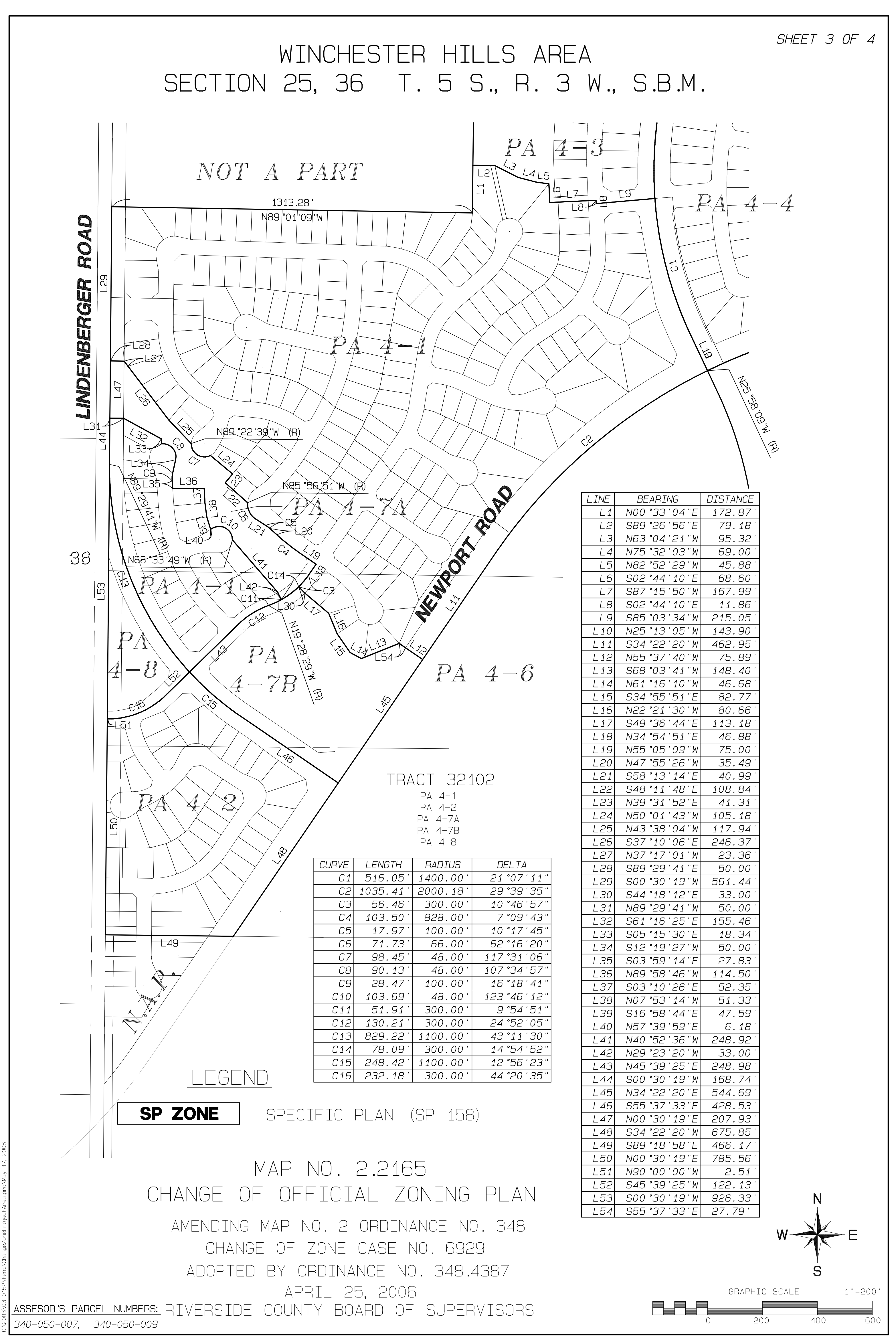

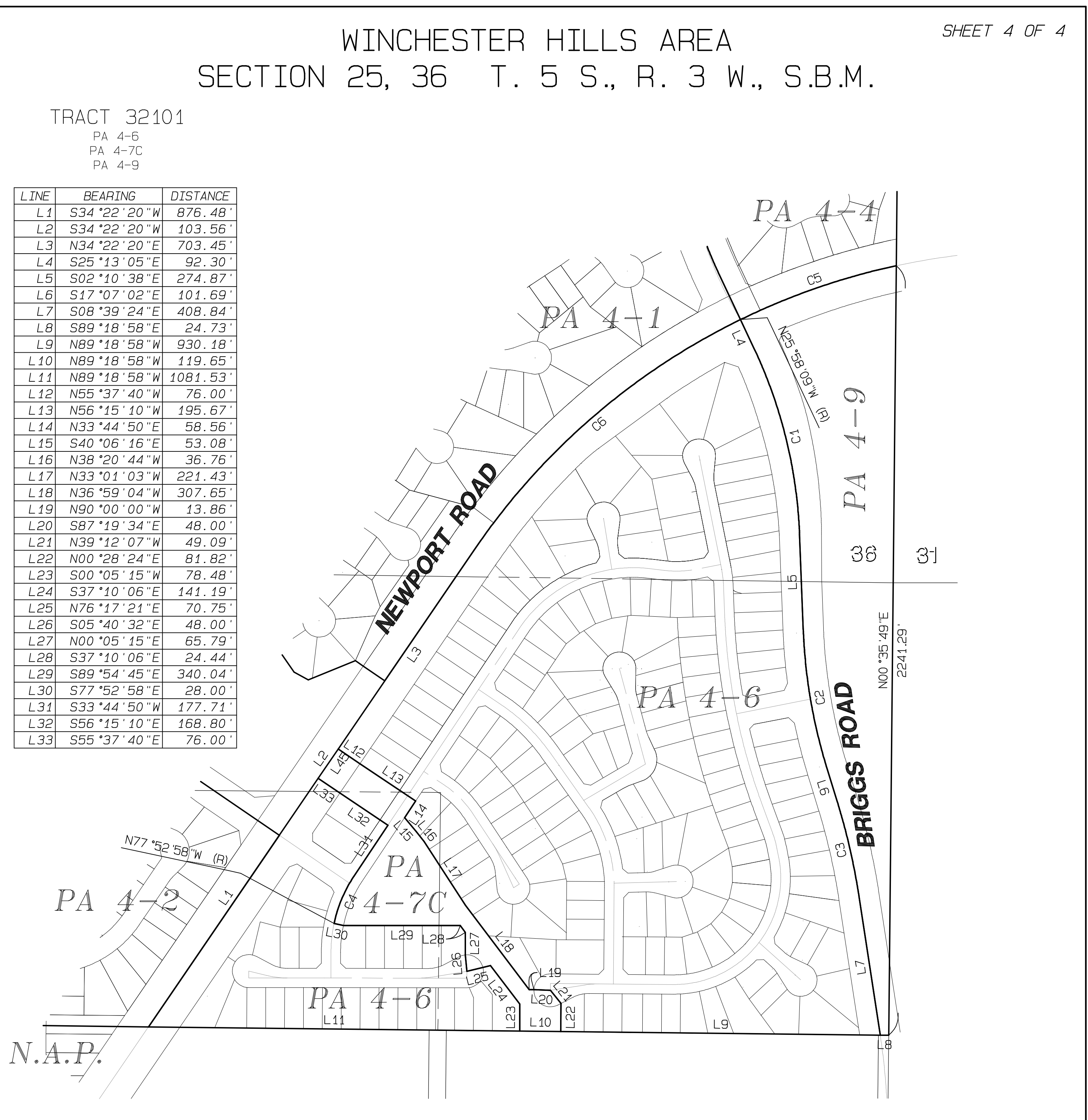

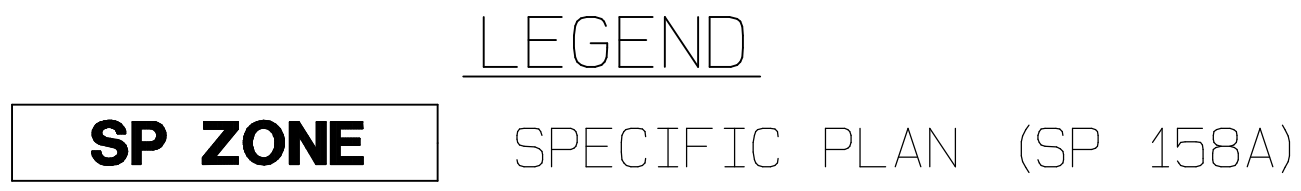

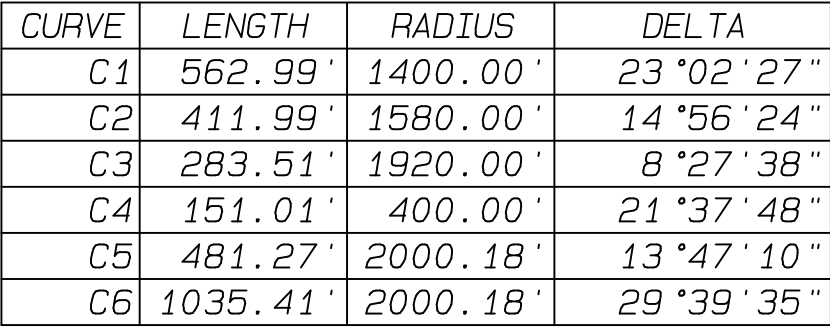

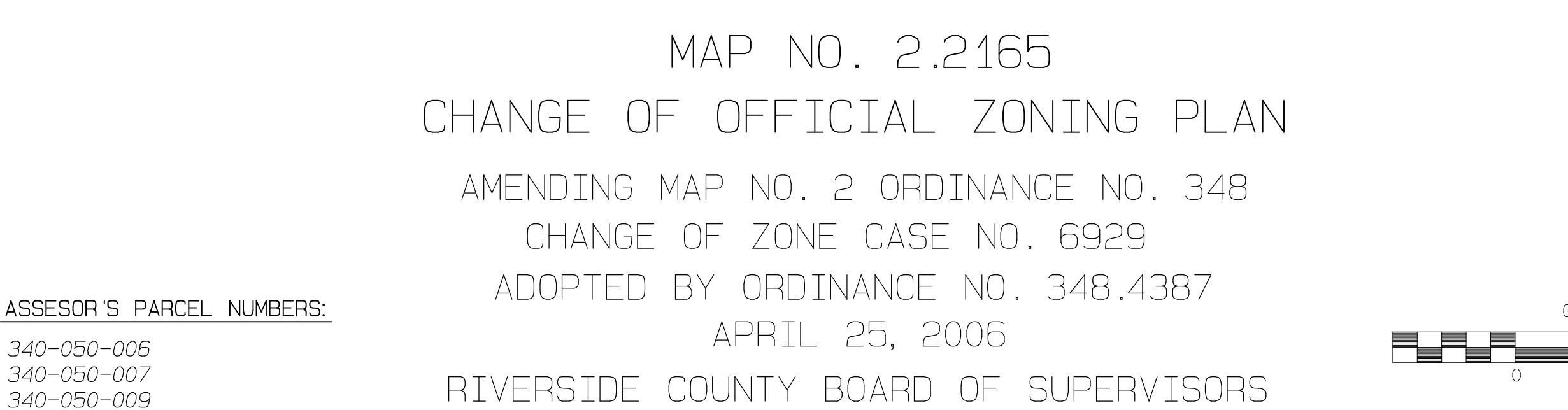

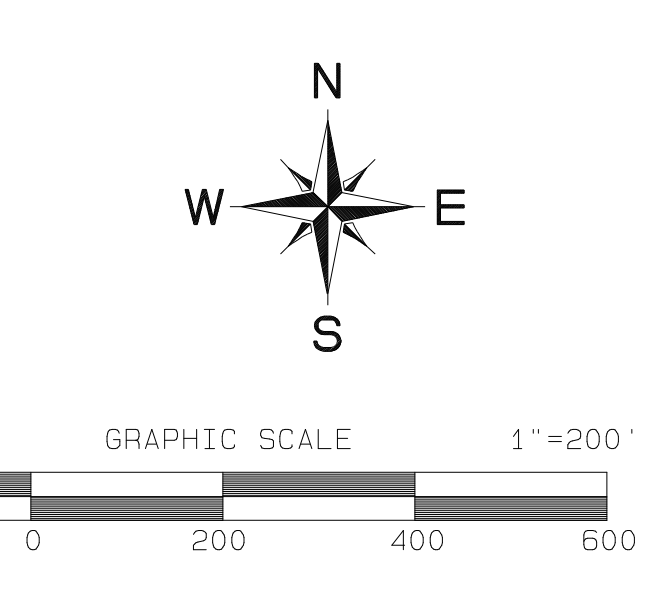